# **sportingbet baixar apk**

- 1. sportingbet baixar apk
- 2. sportingbet baixar apk :sportingbet retirada pix
- 3. sportingbet baixar apk :bet set365

# **sportingbet baixar apk**

Resumo:

**sportingbet baixar apk : Bem-vindo ao mundo emocionante de mka.arq.br! Inscreva-se agora e ganhe um bônus de boas-vindas!** 

contente:

jogos (Total de gols 91, PPG 1.7), West Cam United ganhou 15 (total de golos 53, PPPG iscore : cabeça-a-cabeça ; 3-chelsea contra o West-ham-gols Antonio marca stunner como 0-man... tntsports.co.uk : west-ham-v-chelsea-follow-live\_sto9747839.

A Sportingbet um site de apostas que funciona 100% online, oferecendo apostas esportivas, jogos de casino, pquer, bingo e mais. Para apostar por l, o jogador pode usar Pix, boleto, carto de crdito e outras formas de pagamento, tanto para saque, como para depsitos.

# **sportingbet baixar apk :sportingbet retirada pix**

### **sportingbet baixar apk**

#### **O que é "retirada" no 888 Sport?**

A "retirada" no 888 Sport permite aos jogadores transferirem fondos de suas contas de aposta para suas contas bancárias ou portfólios digitais, como PayPal e Apple Pay. É uma maneira simples e segura de obter seus ganhos de apostas esportivas.

#### **Quando e onde é possível fazer a retirada no 888 Sport?**

Você pode solicitar a retirada em sportingbet baixar apk qualquer horário e em sportingbet baixar apk qualquer lugar, desde que tenha acesso a internet. No entanto, é preciso ter saldo suficiente em sportingbet baixar apk sportingbet baixar apk conta de aposta. A quantia desejada para retirar deve ser igual ou menor que o seu saldo atual.

#### **Como fazer a retirada no 888 Sport?**

Para fazer a retirada, siga esses passos:

- 1. Faça login em sportingbet baixar apk sportingbet baixar apk conta no 888 Sport.
- 2. Clique em sportingbet baixar apk "Retirada" na página principal.
- 3. Escolha o método de retirada desejado.
- 4. Insira a quantia que deseja retirar.
- 5. Confirme a transação.

O tempo de processamento da retirada pode demorar de 1 a 6 dias úteis, dependendo do método de retirada escolhido. Você pode verificar o tempo estimado de processamento na página de retirada.

#### **Consequências da retirada no 888 Sport**

Retirar fundos do 888 Sport pode lhe proporcionar mais controle sobre suas finanças, assim como uma maneira de obter seus ganhos de apostas esportivas.

#### **Considerações adicionais sobre a retirada no 888 Sport**

Em todas as circunstâncias, não compartilhe suas informações confidenciais de conta com ninguém, especialmente com empresas ou pessoas que enviem mensagens suspeitas. Nunca haverá uma cobrança adicional por solicitar uma retirada e, se você encontrar um serviço que afirma o contrário, evite-o.

#### **Perguntas frequentes sobre a retirada no 888 Sport**

- **Q:**Posso cancelar uma retirada depois de solicitá-la?
- **R:**Sim, desde que a retirada ainda não tenha sido processada, você pode cancelá-la e os fundos serão creditados de volta em sportingbet baixar apk sportingbet baixar apk conta.
- Q:O que devo fazer se tenho problemas para fazer a retirada no 888 Sport?
- **R:**Se você tiver problemas para fazer a retirada, entre em sportingbet baixar apk contato com o suporte ao cliente do 888 Sport para obter assistência. Eles estão lá para ajudar.

2

Choose from any one of the games below.

5 3

# **sportingbet baixar apk :bet set365**

### **Vasco sofre segunda derrota consecutiva no Brasileirão**

No último sábado, o Vasco da Gama foi derrotado pelo Fluminense por 2 a 1, em sportingbet baixar apk partida realizada no Maracanã, para a segunda rodada do Campeonato Brasileiro de Futebol. O jogador Hugo Moura lamentou o resultado negativo e as chances desperdiçadas pelo time cruzmaltino. Após este resultado, o Vasco fica com duas derrotas seguidas no campeonato.

Durante o jogo, o Vasco teve duas chances claras de marcar, mas não soube aproveitar. Já no segundo tempo, o Vasco conseguiu impor seu ritmo de jogo, mas o Fluminense soube se defender e aproveitar as oportunidades que surgiram. O primeiro gol do Vasco foi marcado por Veggeti, recebendo uma assistência de Hugo Moura, que entrou no lugar de Pablo Galdames no intervalo e fez sportingbet baixar apk estreia pelo clube.

Após a partida, o Vasco terá uma semana livre para se preparar para o próximo jogo, que será contra o Criciúma, no sábado, em sportingbet baixar apk São Januário, às 16 horas (de Brasília) pela 4ª rodada do Brasileiro.

### **Tabela do Campeonato Brasileiro (Após a 2ª rodada):**

**Posição Clube Pt J V E D GP GC SG**

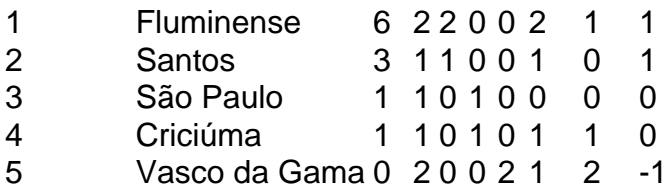

## **Próximas partidas do Vasco:**

Vasco da Gama x Criciúma - 16 horas (de Brasília), em sportingbet baixar apk São Januário, ●pela 4ª rodada do Brasileiro

Author: mka.arq.br Subject: sportingbet baixar apk Keywords: sportingbet baixar apk Update: 2024/8/4 9:20:18